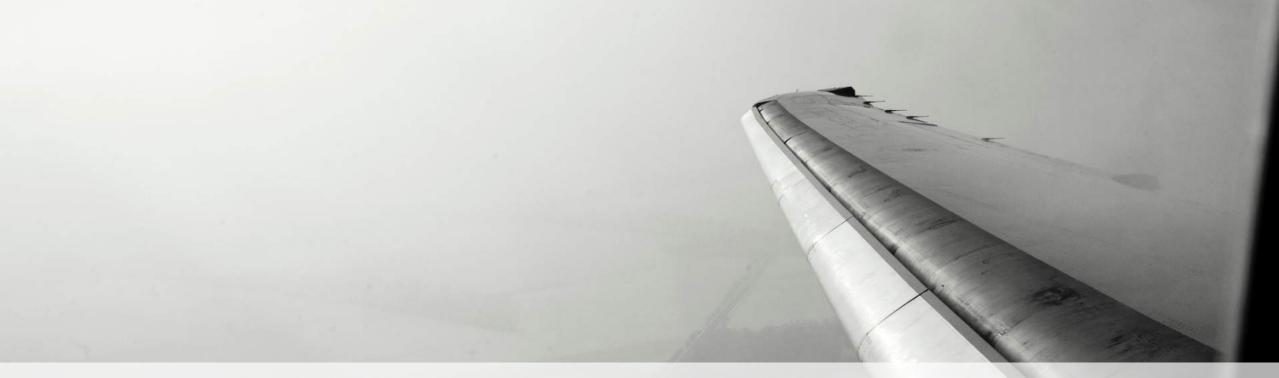

#### **SOS International**

- Peer Kjelder Rasmussen, CIO

Red Hat forum, Stockholm

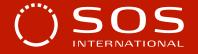

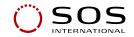

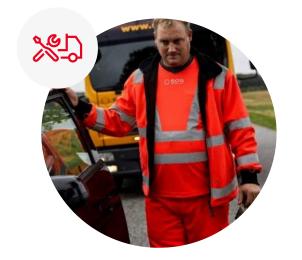

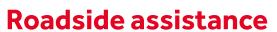

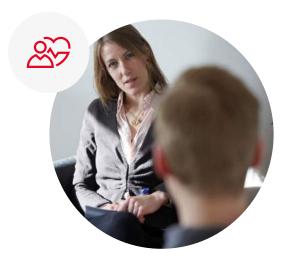

Healthcare

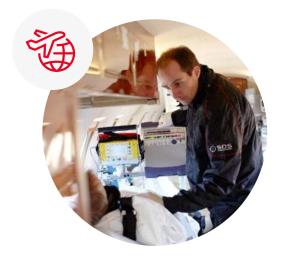

**Travel** 

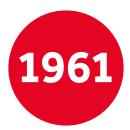

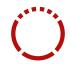

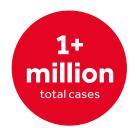

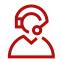

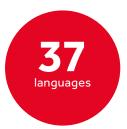

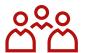

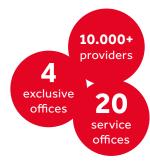

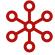

#### An assistance industry in transformation...

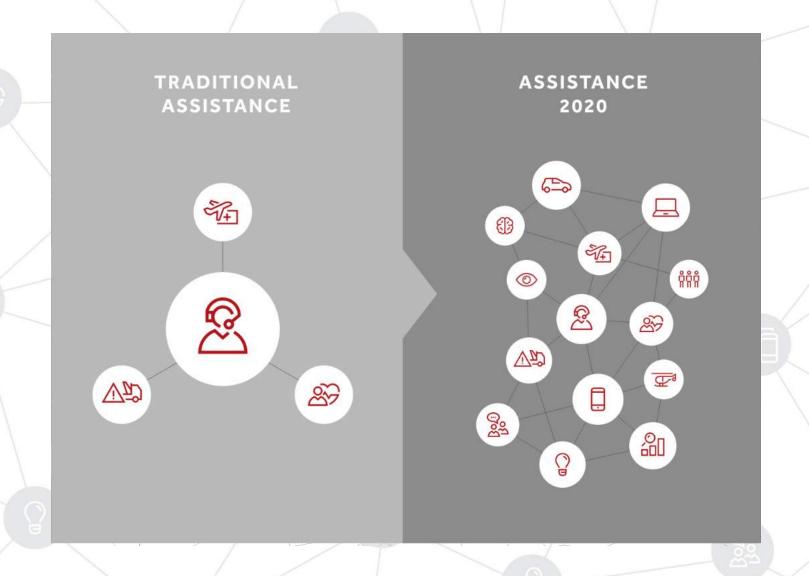

# Billy Connolly Scottish comedian

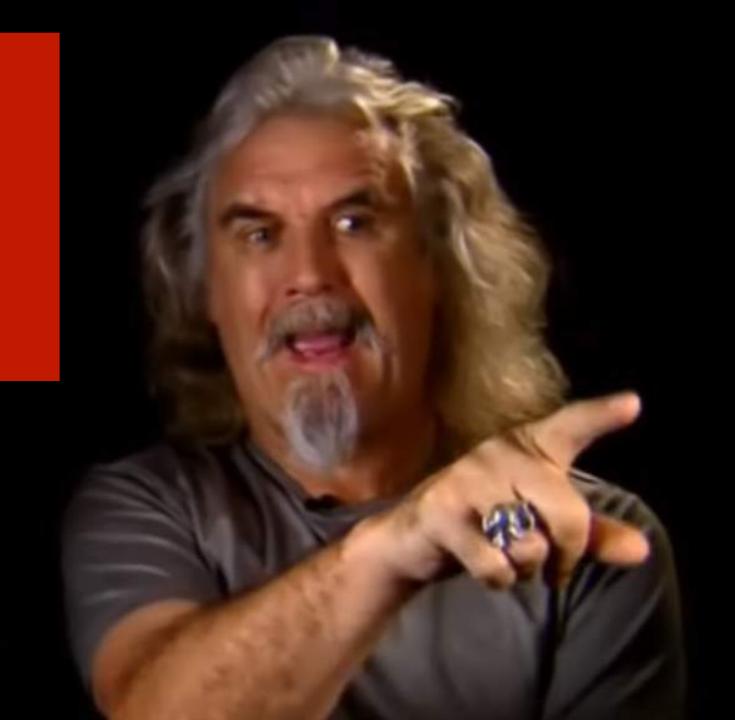

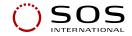

#### ...this calls for an agile IT platform and a lot of rethinking!

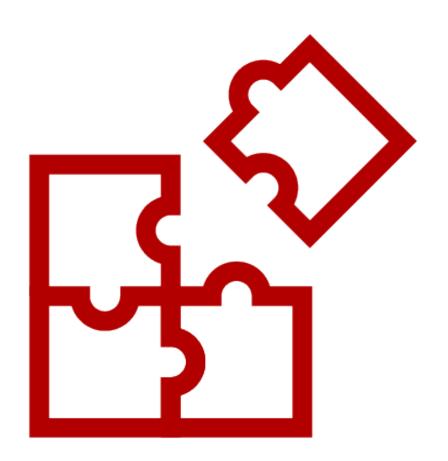

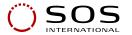

#### **Applications over time**

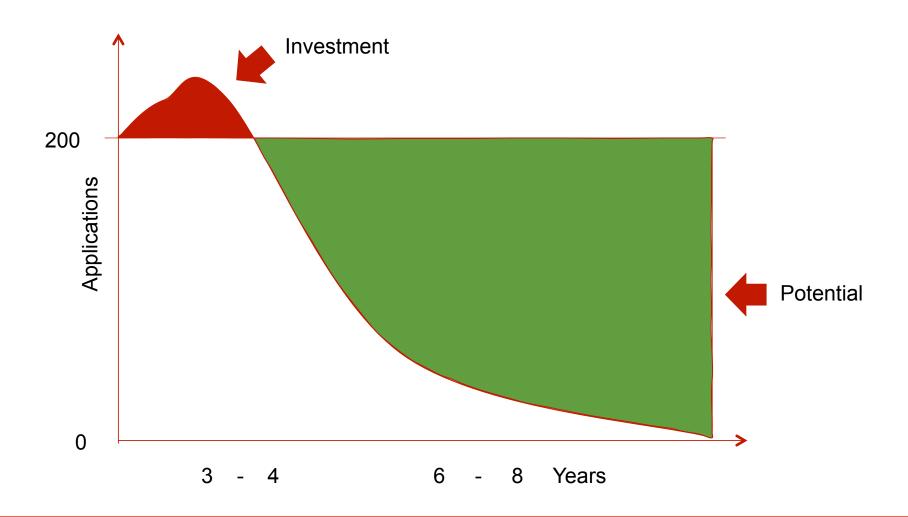

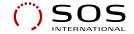

#### OPEN INNOVATION PLATFORM

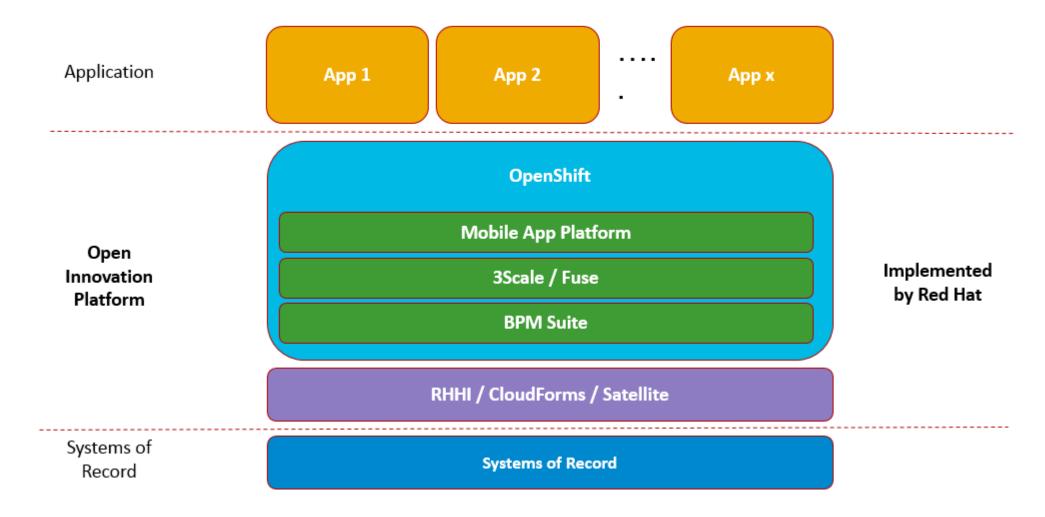

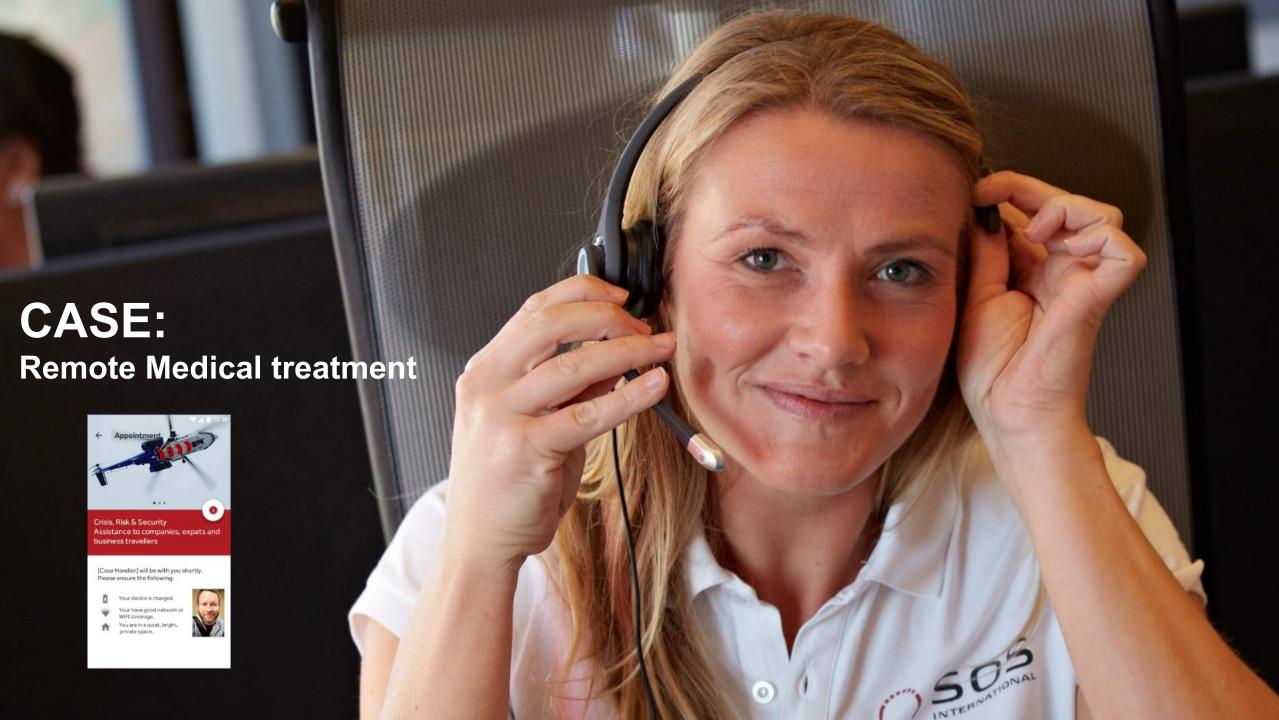

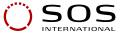

#### **HelpMe – online medical assistance**

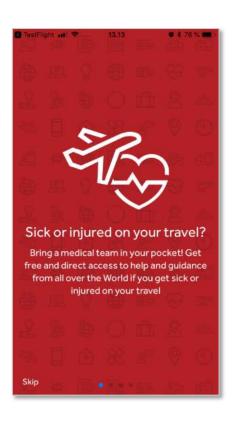

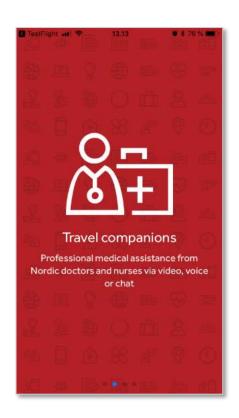

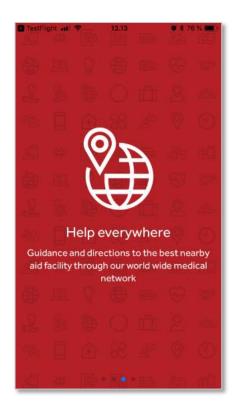

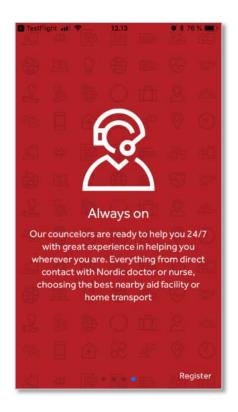

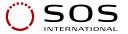

#### Remote contact via Chat, Video or Voice

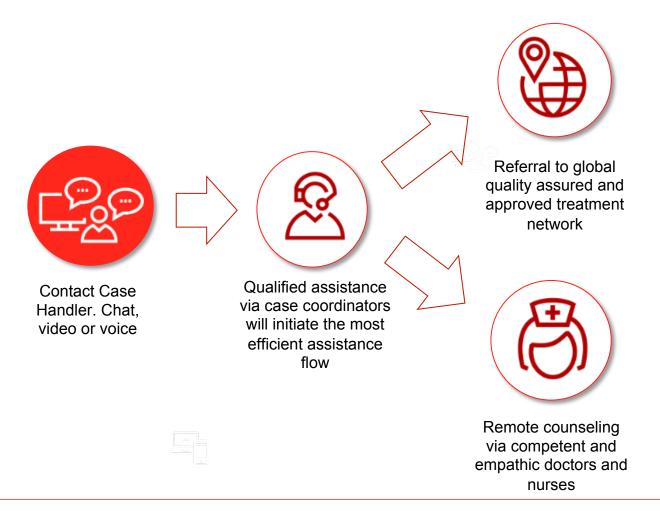

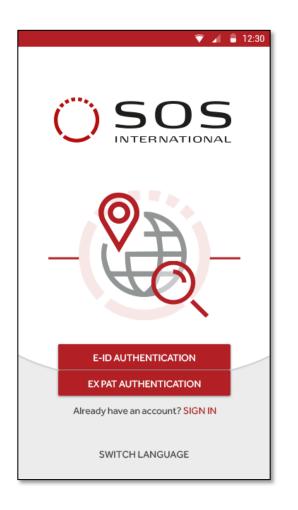

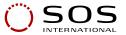

#### **Authentication with digital id or passport**

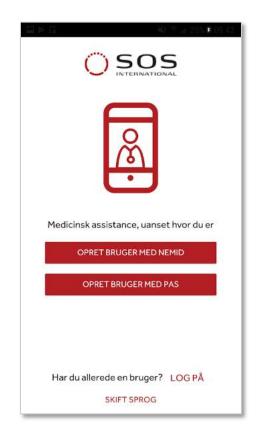

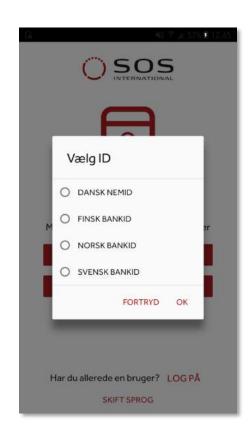

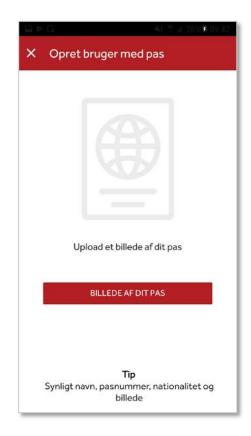

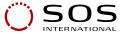

#### Create profile and login with username and password

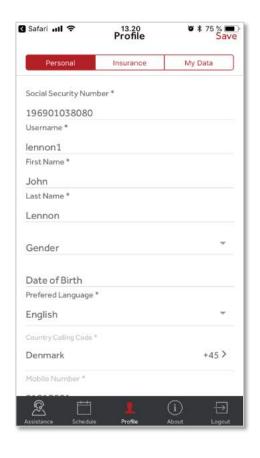

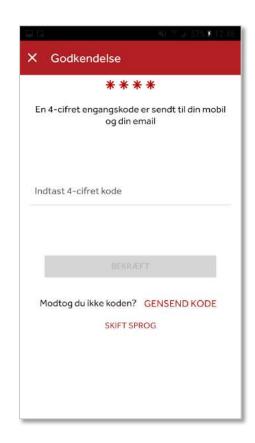

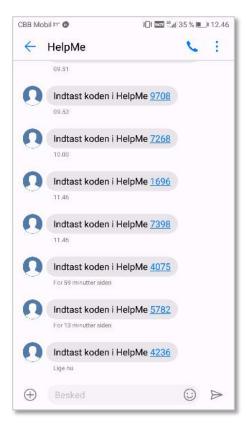

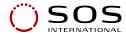

#### Get assistance and waiting in queue

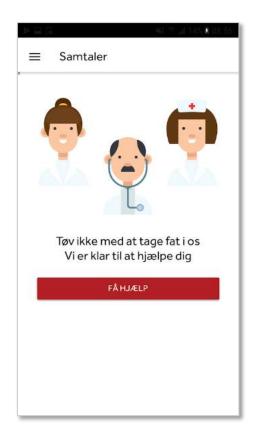

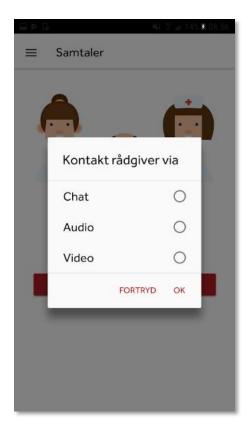

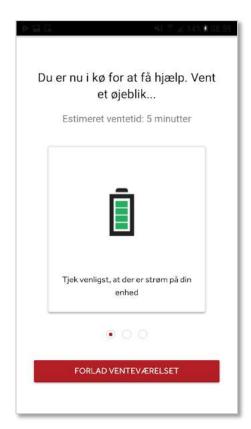

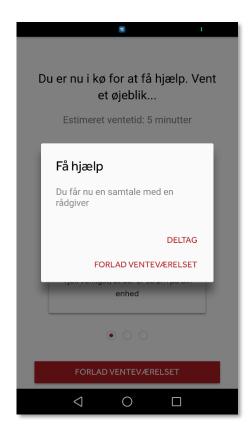

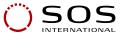

#### Assistance by chat, video or voice

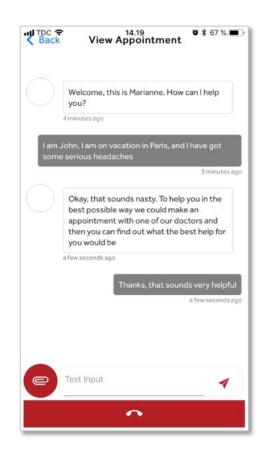

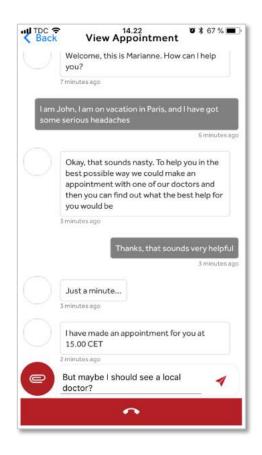

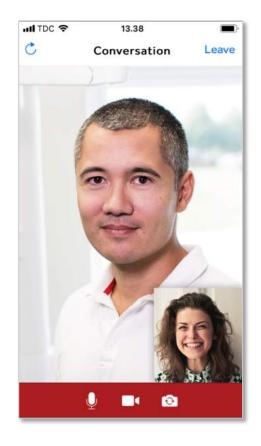

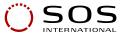

#### **Directions to nearby aid facilities**

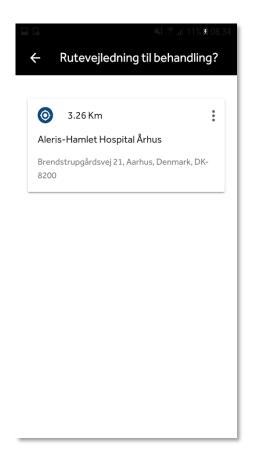

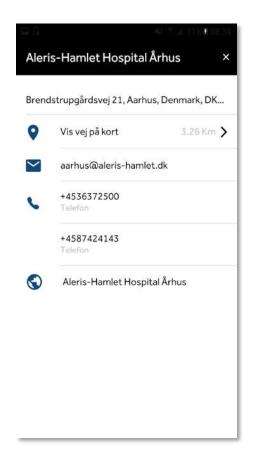

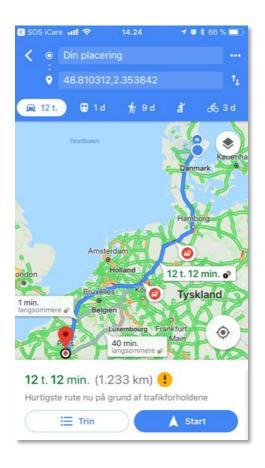

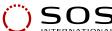

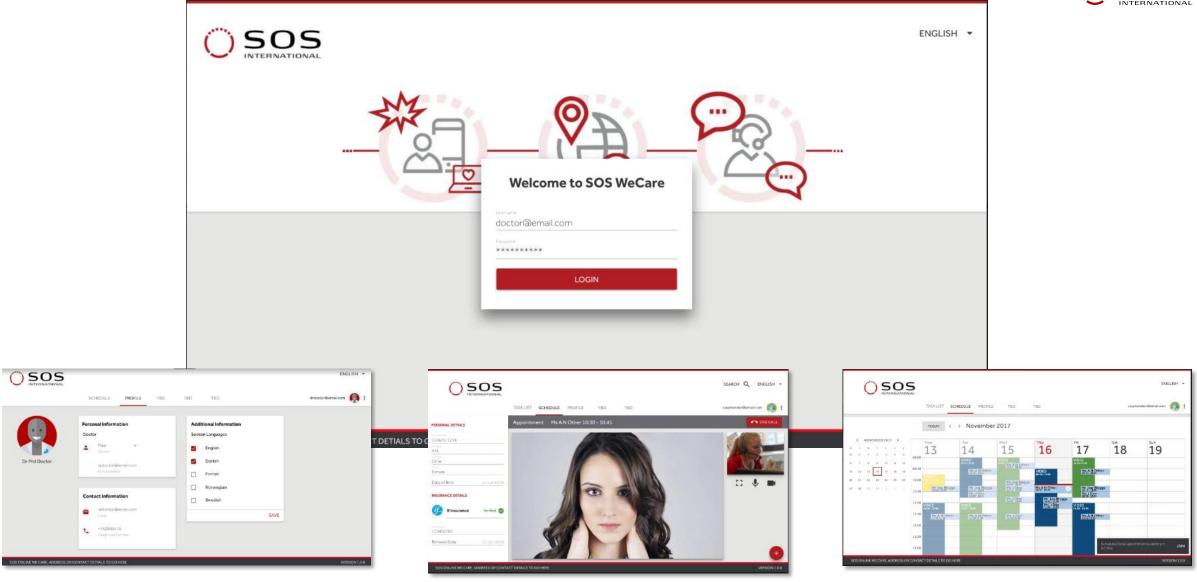

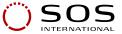

#### Case handlers' queue

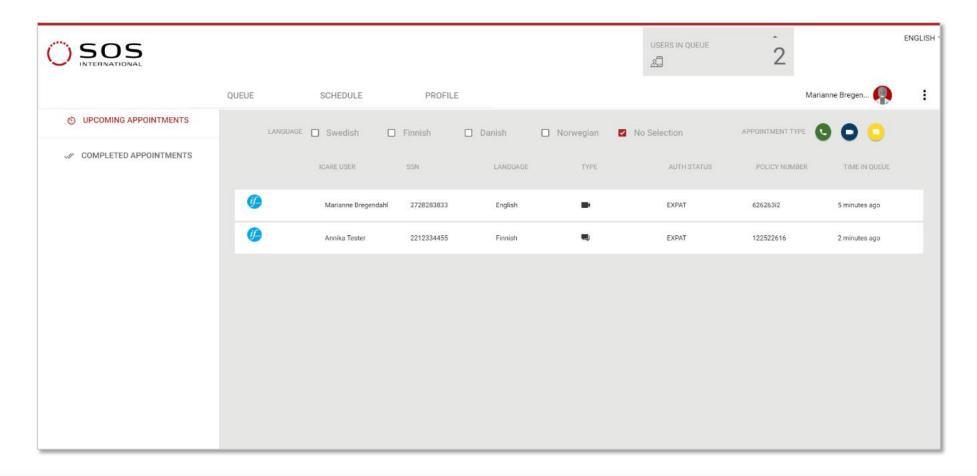

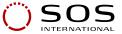

#### weCare user – booking details

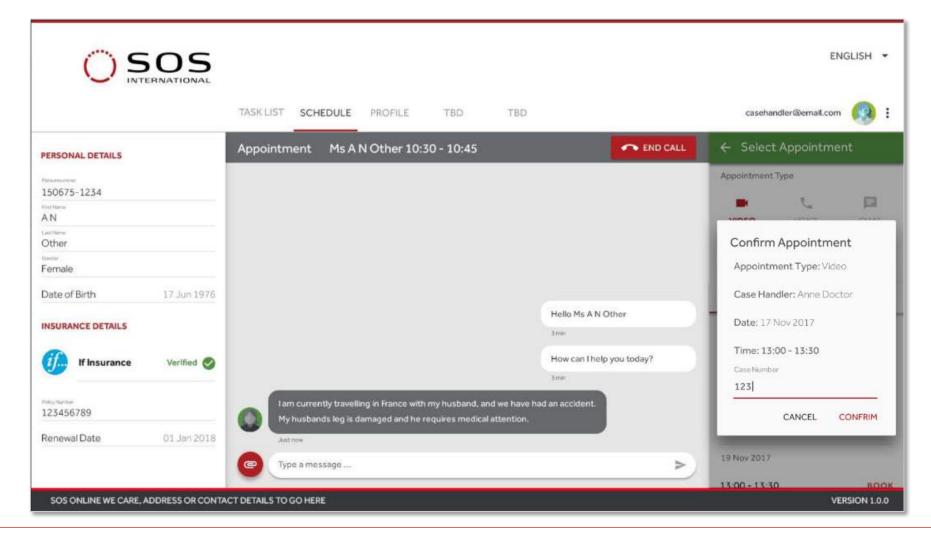

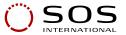

#### HelpMe Case background

- Product development between SOS and one large customer
- Initial content of product was made in 2015, but not executed
- Product revitalized in October 2017
- First demo prototypes ready in February
- Successful customer demo 6. of March 2018
- Nordic rollout June 2018

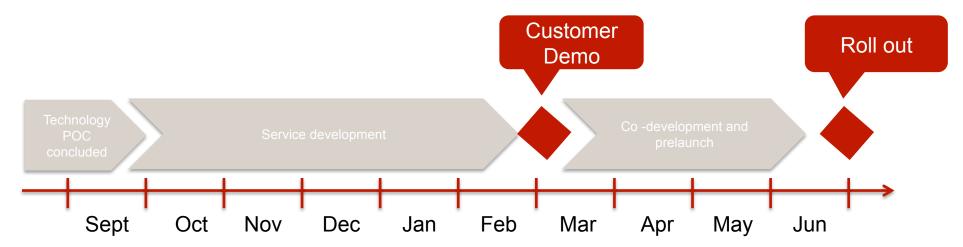

# **CASE:**On-Site - New Nordic Network System

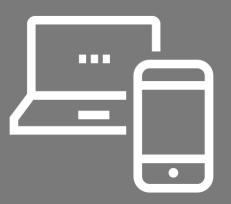

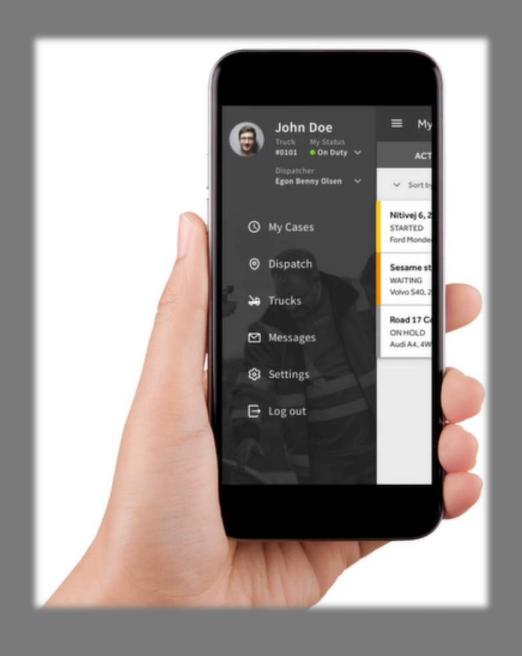

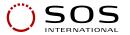

### On-Site: A new common Nordic system allowing dynamic communication within the whole chain

- One Nordic Solution
- The full scope for the system was divided into phases/releases due to urgent needs in some countries
- Instant communication between alarm center, dispatching and trucks
- System with a clear overview that makes the planning of recourses easy and effective
- Administrative functions for the station, such as fleet planning, accounting, shift planning, fleet records and so on
- Easy completion of the case & cost control functions
- An application that is so user friendly that a minimal amount of training is needed

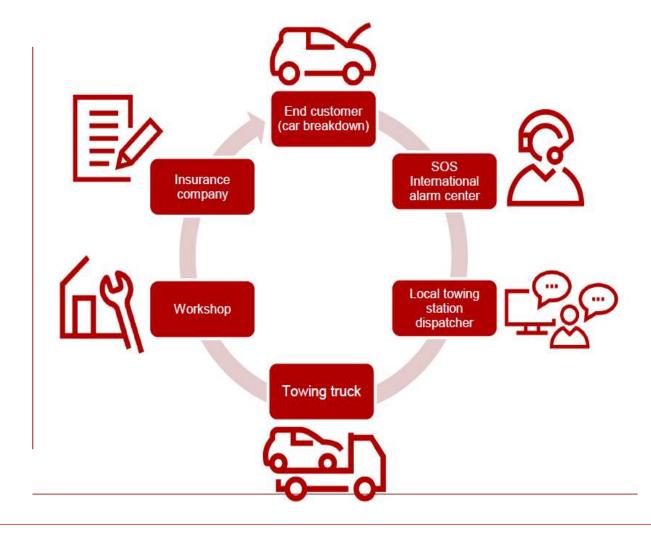

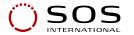

#### What we needed to build

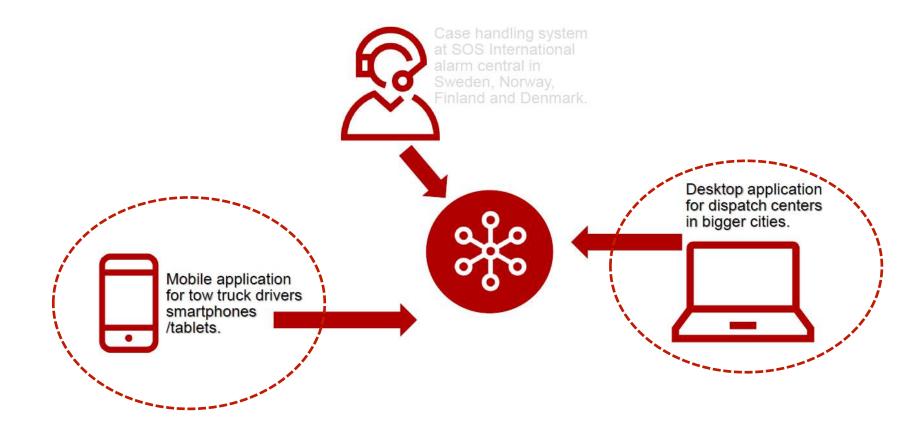

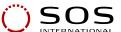

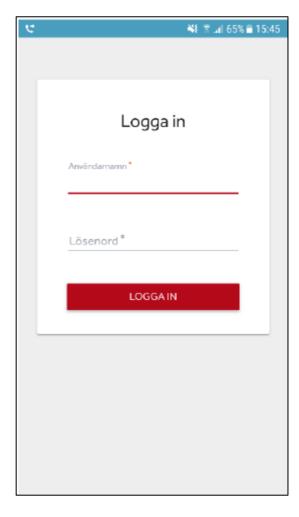

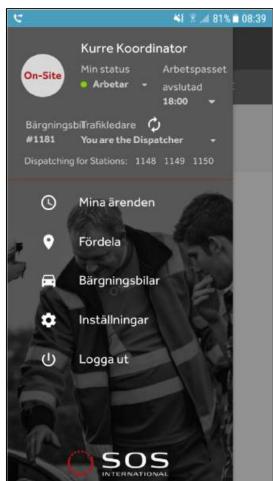

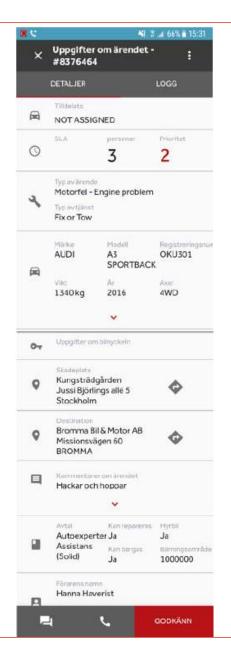

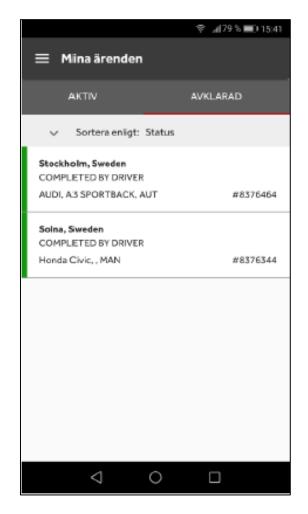

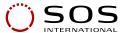

#### On-Site case background

- Product development between SOS, CGI and Red Hat
- Project start in November 2017
- Soft launch June 4th 2018 with 16 stations
- Hard launch June 18th 2018
- Number of active stations before "freeze" (On-Site not used) for stabilization in the beginning of August: 60 stations
- Number of active stations now, since re-launch, August 24th: 20
- Re-launch continues continuously and the goal is to have all stations live end September

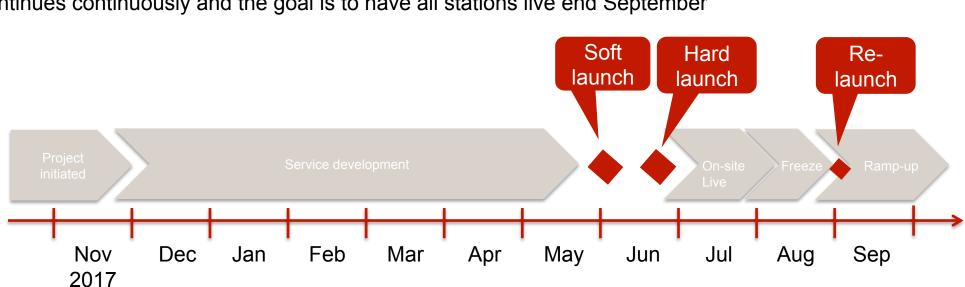

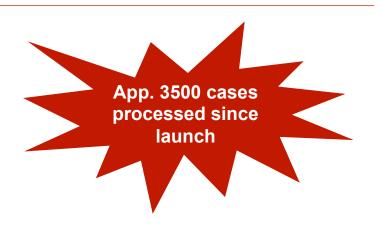

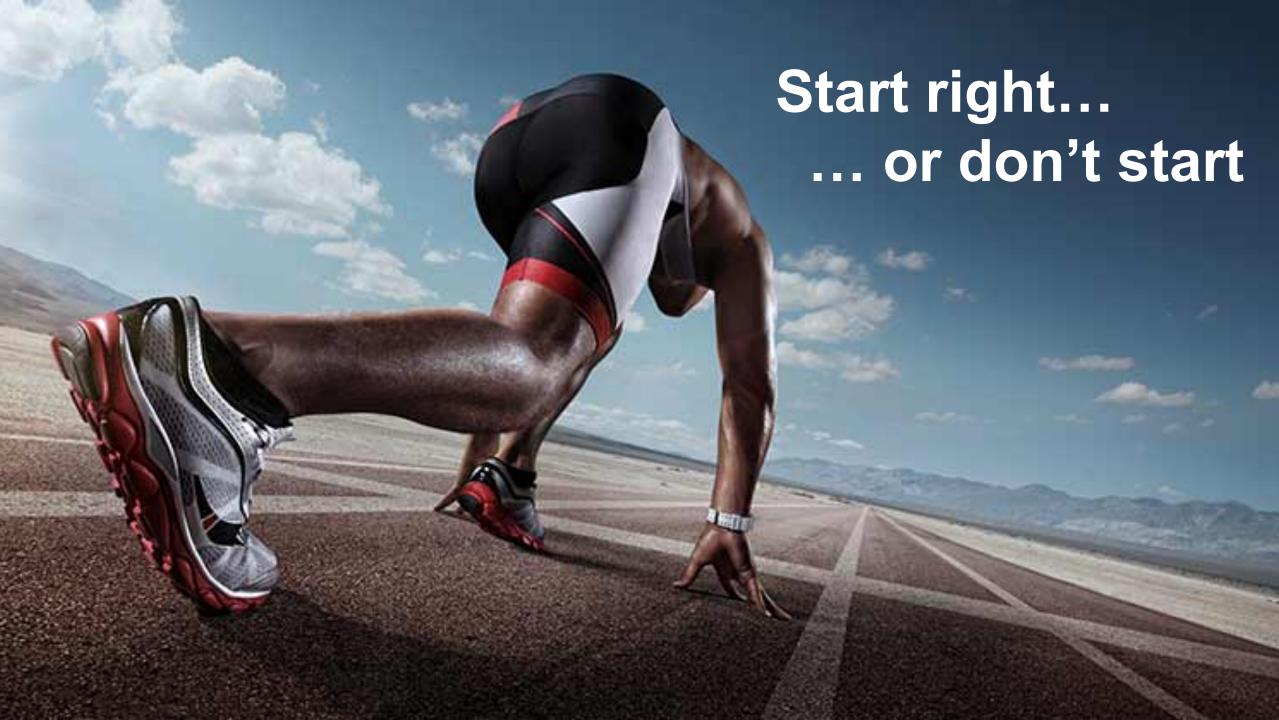

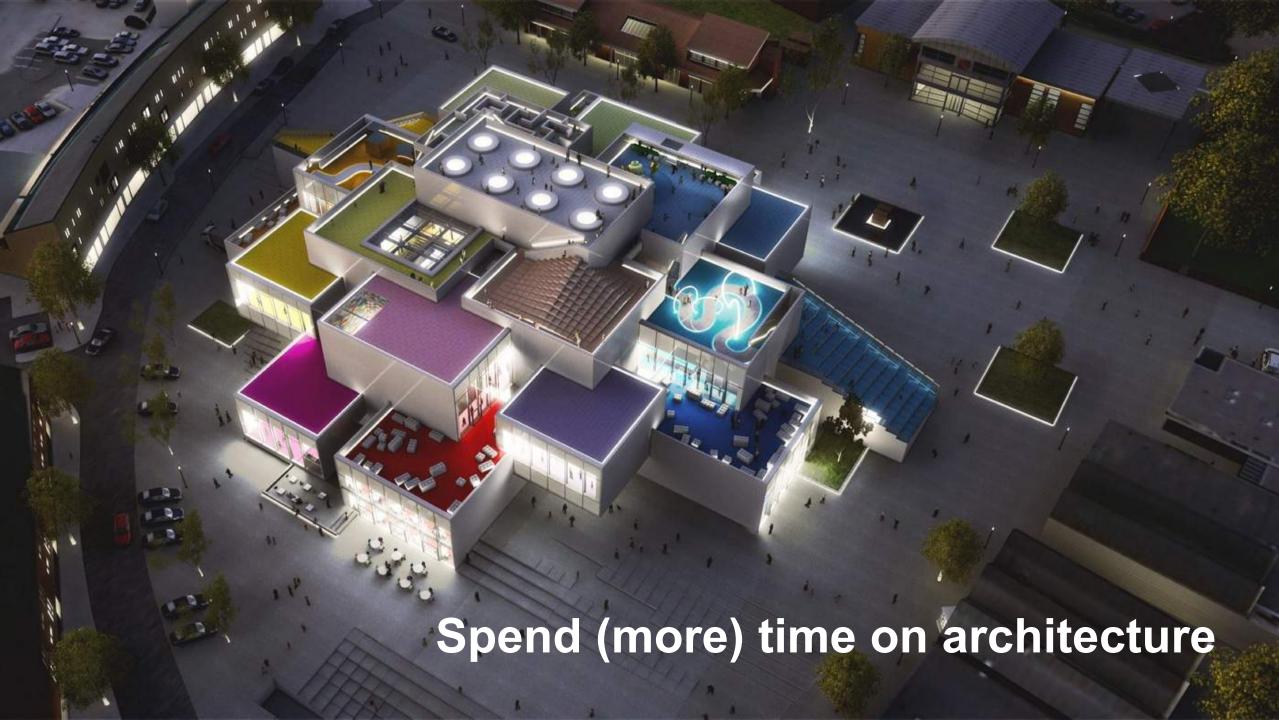

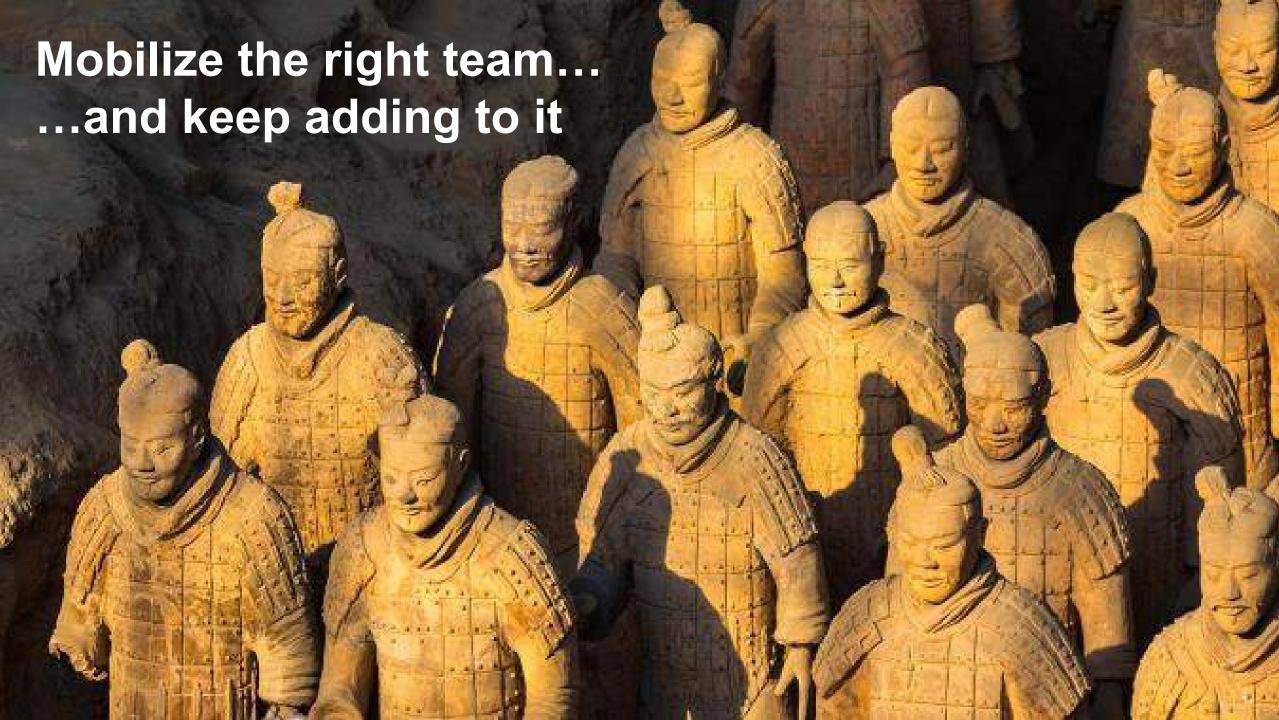

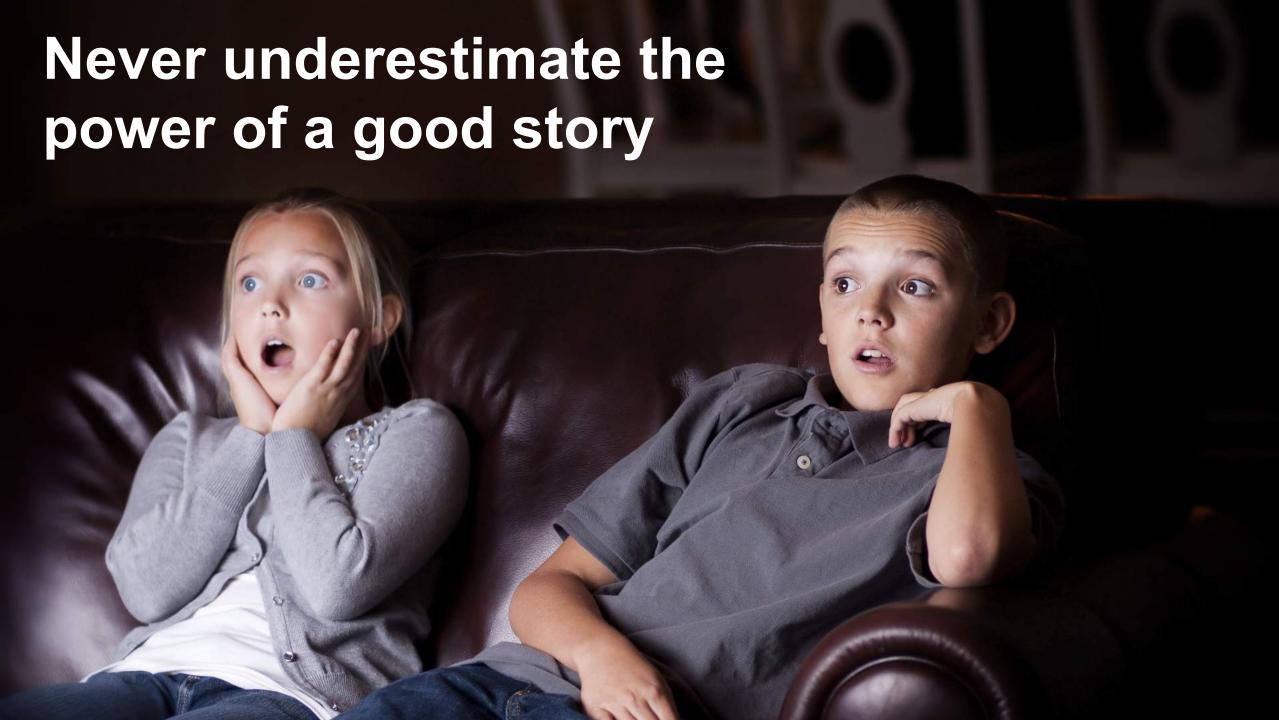

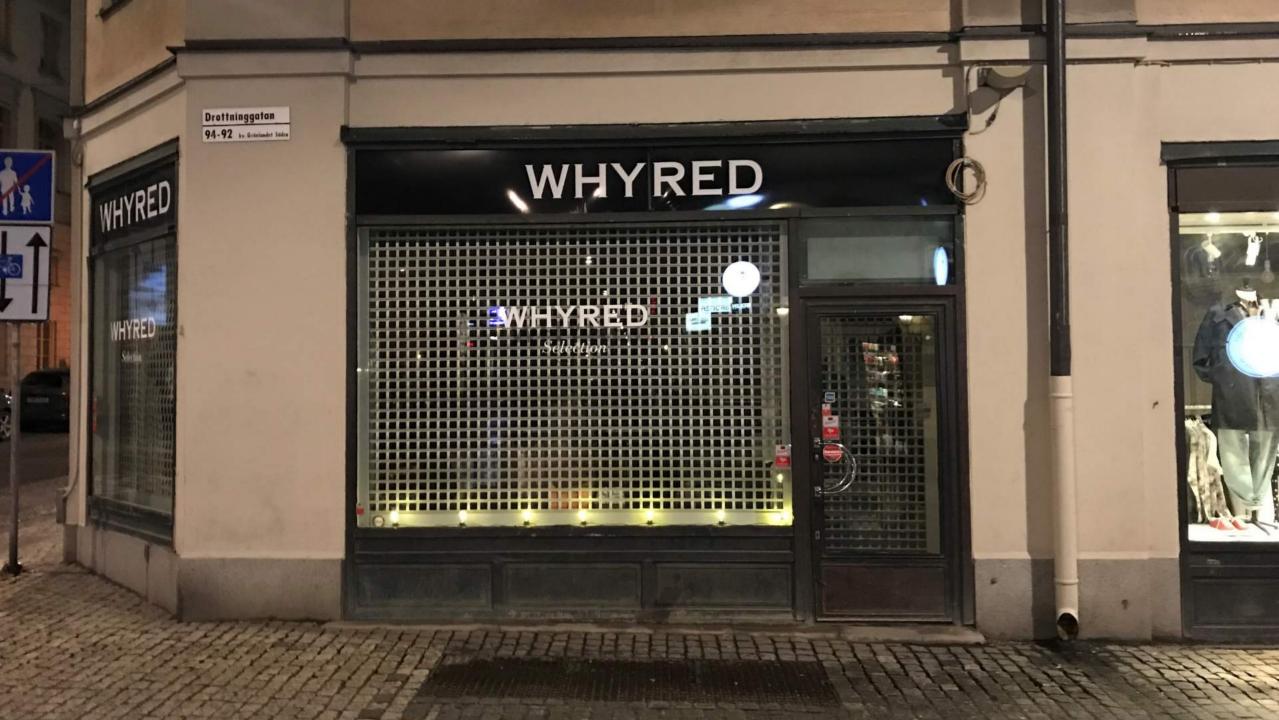

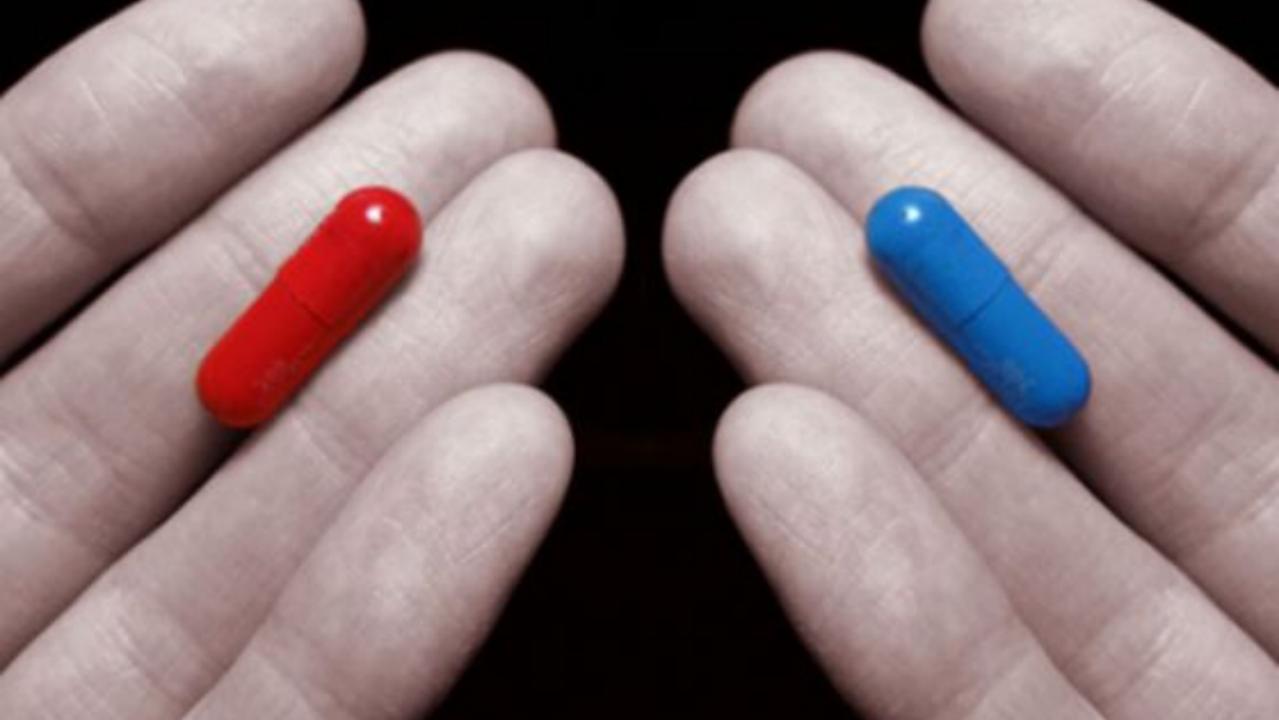

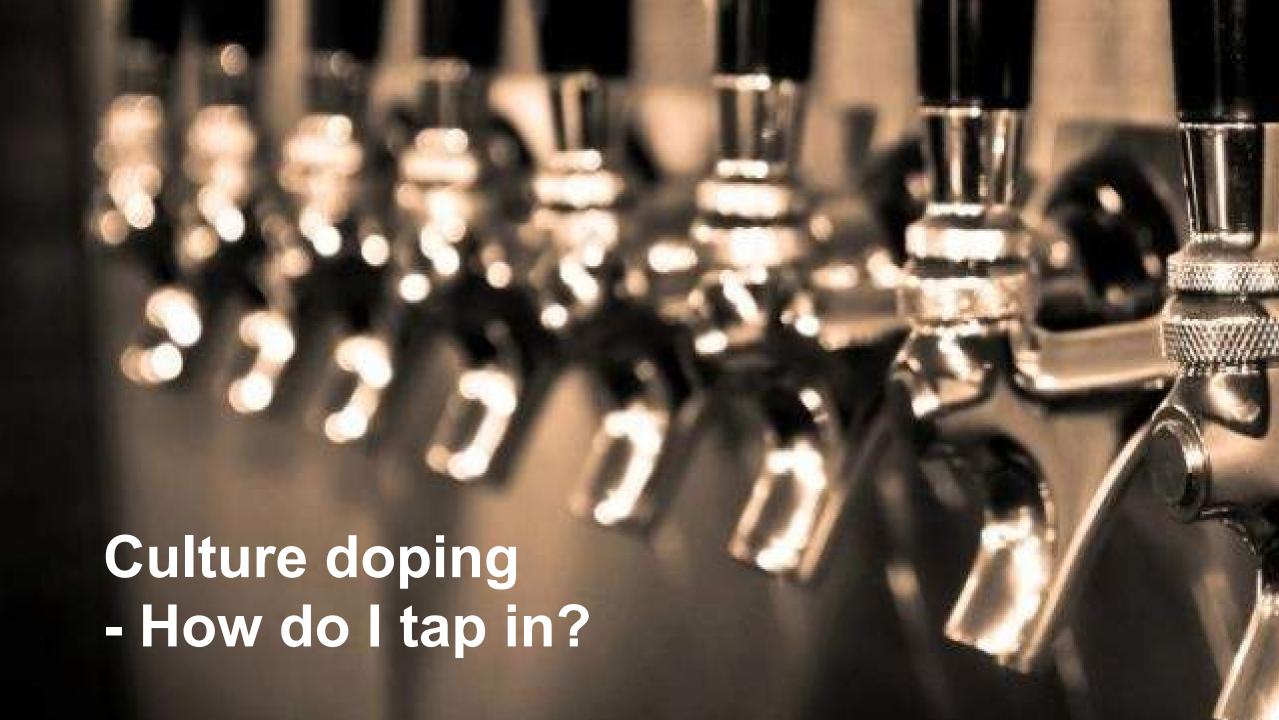

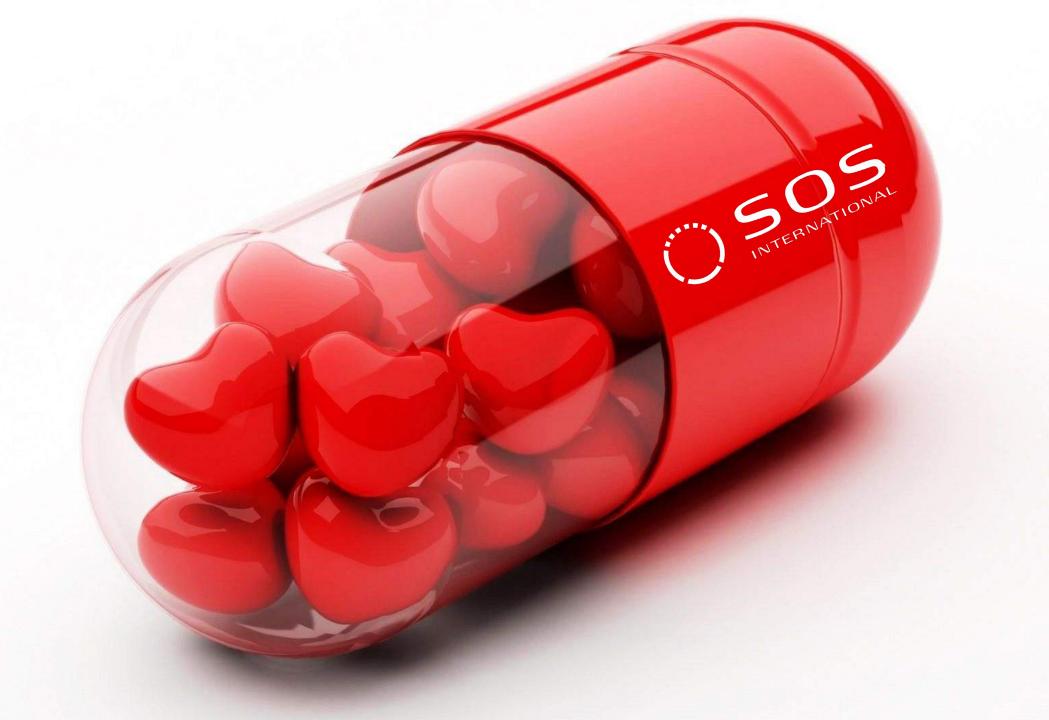

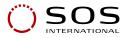

## Thanks for listening!

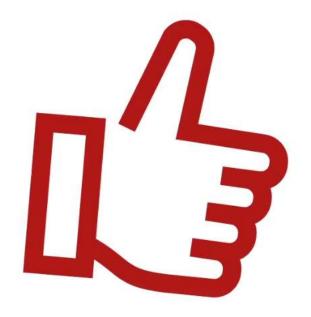

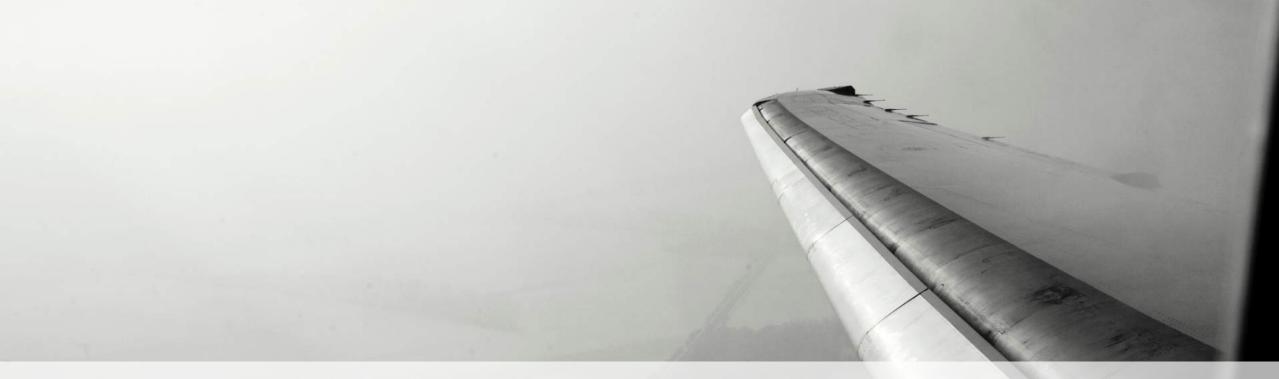

#### **SOS International A/S**

- Peer Kjelder Rasmussen, CIO

Red Hat forum - Copenhagen

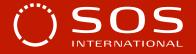